# Mutation **Testing What / Why / How**

[michal.smilowski@css.ch](mailto:michal.smilowski@css.ch) - CSS Insurance

## What is mutation testing?

White box

Introduce Mutations to program code

Mutant output should vary from original output

## What is mutation testing?

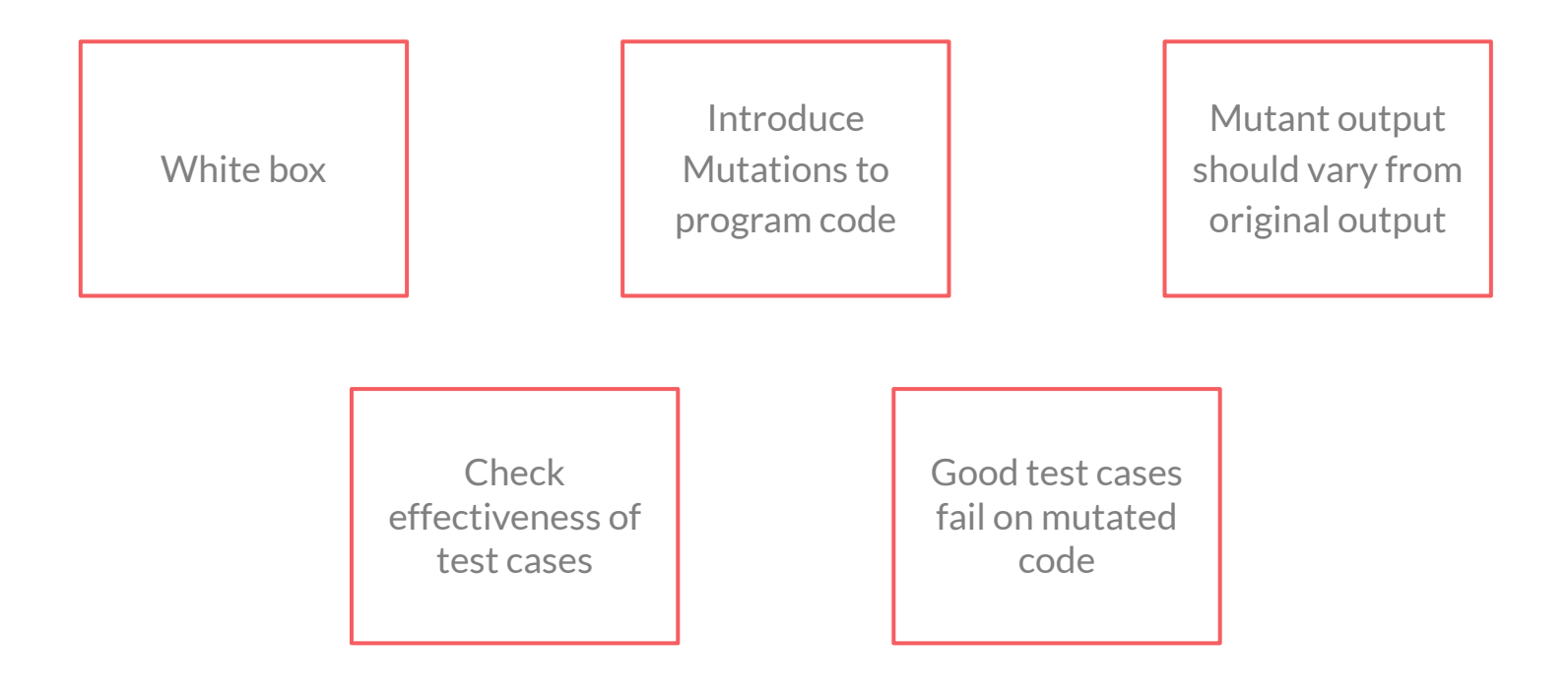

## What is a mutation?

### **LOW LEVEL CODE MODIFICATIONS**

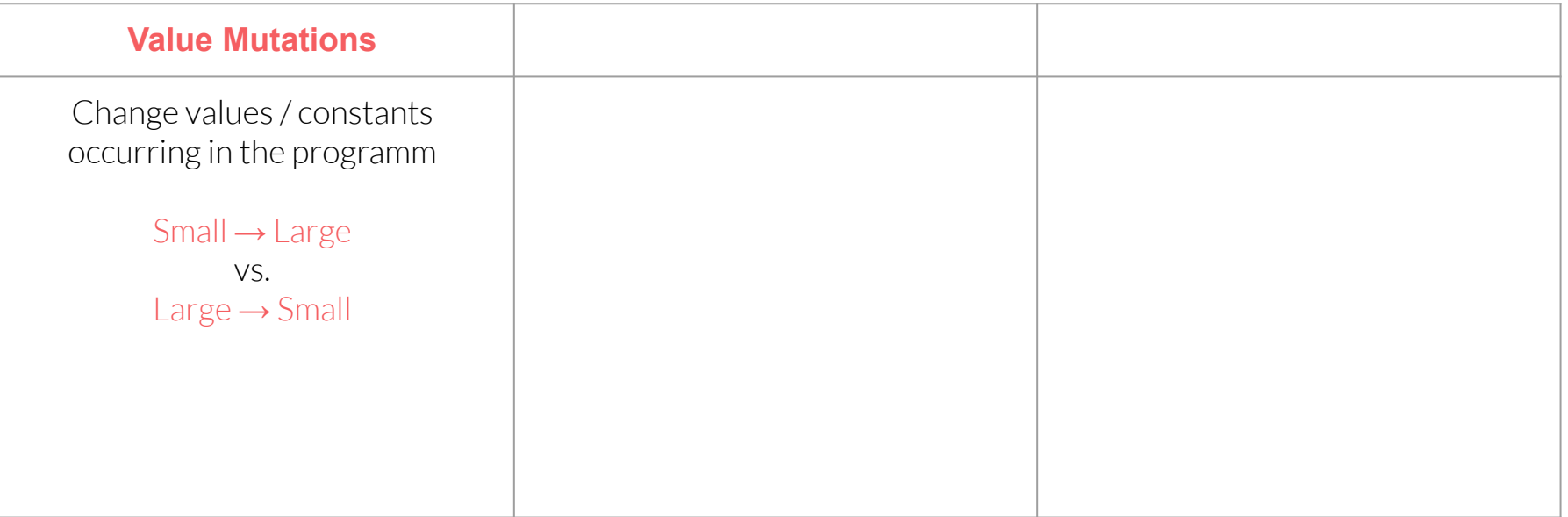

## What is a mutation?

### **LOW LEVEL CODE MODIFICATIONS**

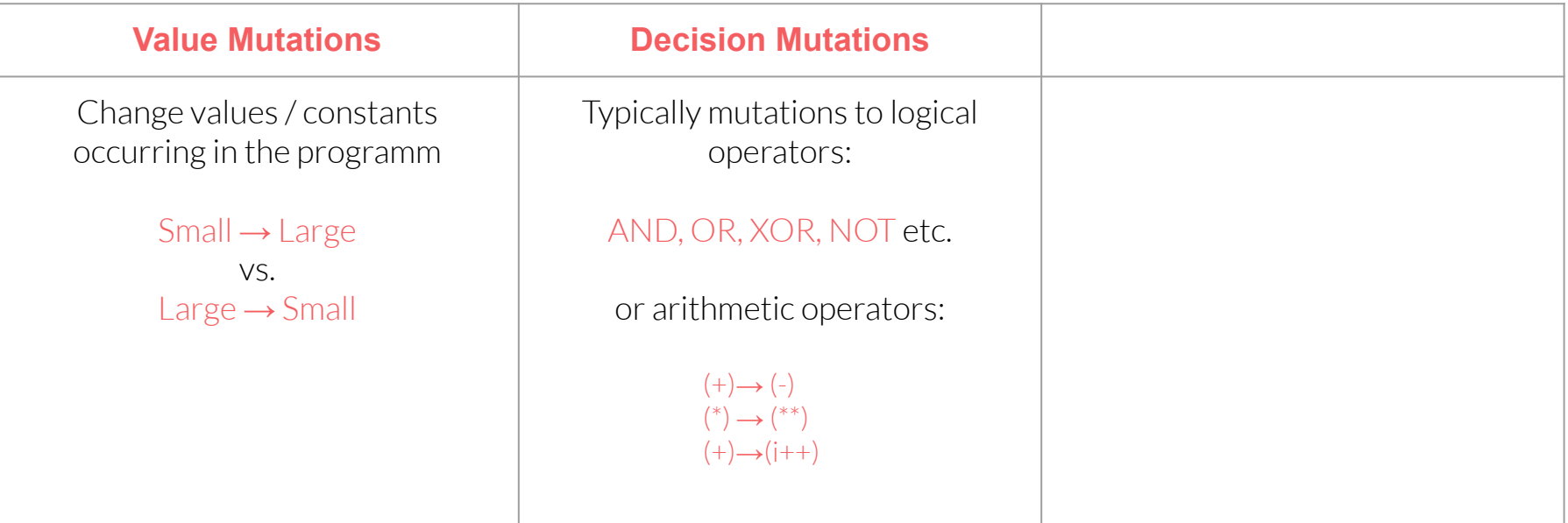

## What is a mutation?

### **LOW LEVEL CODE MODIFICATIONS**

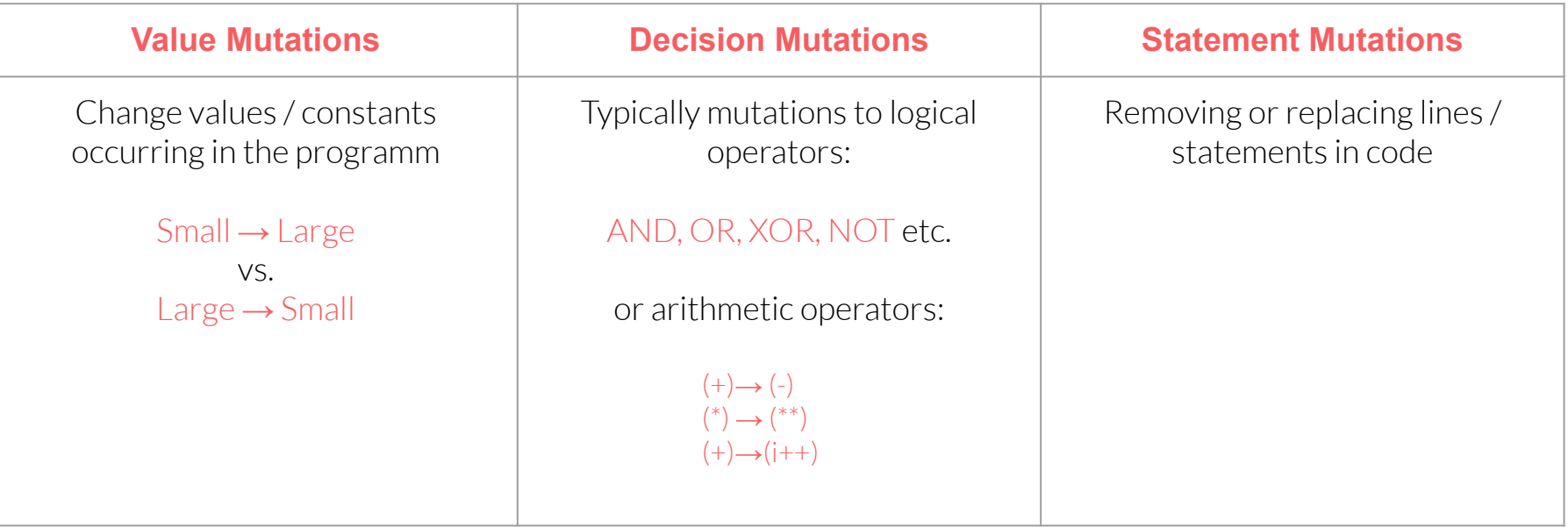

## Value Mutation

**Original Code** def square():

return pow(a, 2)

## **Mutated Code** def square(): return pow(a, 20000)

## Decision Mutation

**Original Code** def subtract(self, a, b): return a - b

**Mutated Code** def subtract(self, a, b): return a / b

## Statement Mutation

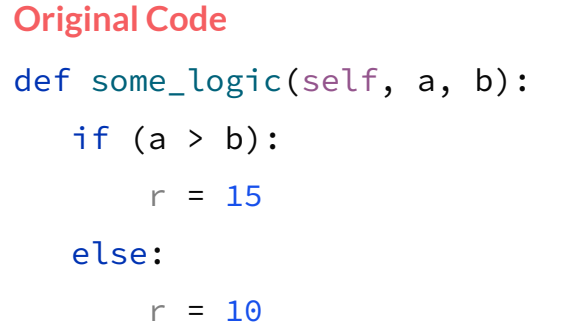

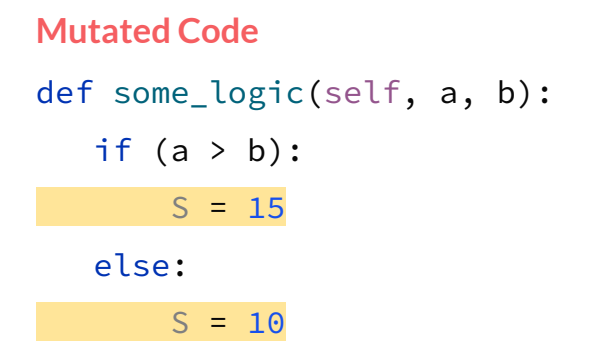

### mutmut - python mutation tester Hands on experience

```
class Calculator :
   def add(self, a, b):
        return a + b
   def subtract (self, a, b):
        return a - b
   def multiply (self, a, b):
        return a * b
   def divide(self, a, b):
       if h = 0.
            raise ArithmeticError ()
        return a / b
   def square(self, a):
        return pow(a, 2)
  def some logic (self, a, b):
       if a > b:
            return 15
        else:
            return 10
```
class TestCalculator (TestCase): calculator = Calculator()

```
def test add (self):
   result = self.calculator.add(1, 2)
   self.assertEquals( 3, result)
```

```
def test subtract (self):
    result = self.calculator.subtract(1, 2)
  self.assertEquals(-1, result)
```

```
def test multiply (self):
    result = self.calculator.multiply(1, 2)
   self.assertEquals( 2, result)
```

```
def test divide (self):
    result = self.calculator.divide(1, 1)
    self.assertEquals(1, result)
```

```
def test square (self):
   result = self.calculator.square(5)
   self.assertEquals(25, result)
```

```
def test some logic (self):
    result = self.calculator.some logic( 6, 5)
    self.assertEquals(15, result)
```
### mutmut - python mutation tester Project setup

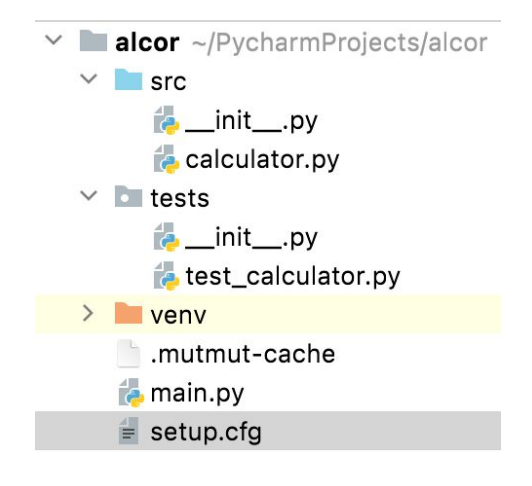

```
1. Install package
   % pip3 install mutmut
   [mutmut]
   paths_to_mutate=src/
   backup=False
   tests_dir=tests/
2. Configure - setup.cfg
```
### mutmut - python mutation tester Running mutation tests

#### % mutmut run

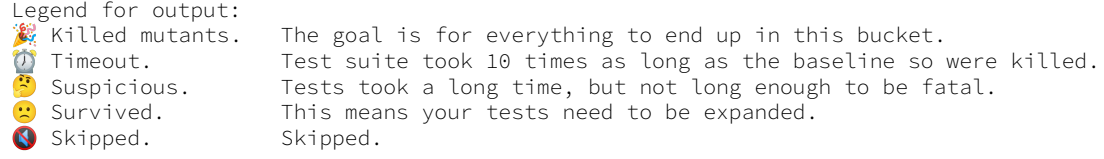

1. Using cached time for baseline tests, to run baseline again delete the cache file

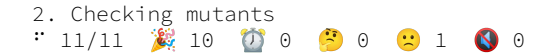

### mutmut - python mutation tester Running mutation tests

#### % mutmut run

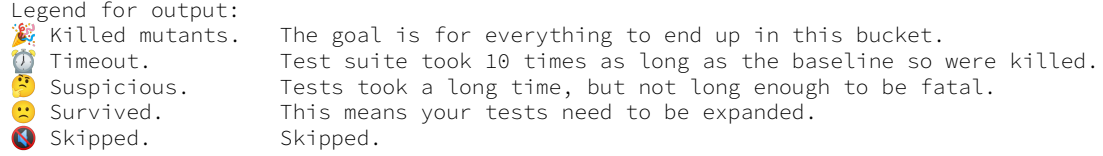

1. Using cached time for baseline tests, to run baseline again delete the cache file

2. Checking mutants  $\therefore$  11/11 2 10 0 0 0 0 0 1 0 0

#### % mutmut show src/calculator.py

```
Survived (1)---- src/calculator.py (1) ----
# mutant 43
--- src/calculator.py
+++ src/calculator.py
@@ -19,7 +19,7 @@
          return pow(a, exp)
      def some_logic(self, a, b):
         if a > b:
         if a \ge b:
              return 15
          else:
              return 10
```
### mutmut - python mutation tester Running mutation tests

#### % mutmut run

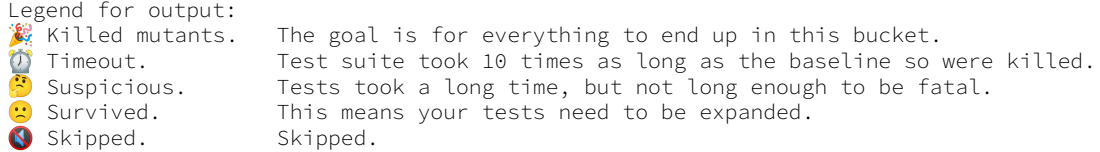

1. Using cached time for baseline tests, to run baseline again delete the cache file

2. Checking mutants  $\therefore$  11/11 2 10 0 0 0 0 0 1 0 0

#### % mutmut show src/calculator.py

Survived  $(1)$ 

---- src/calculator.py (1) ----

# mutant 43 --- src/calculator.py +++ src/calculator.py @@ -19,7 +19,7 @@ return pow(a, exp)

 def some\_logic(self, a, b):  $if a > b$ : if  $a \ge b$ : return 15 else: return 10

class TestCalculator (TestCase): calculator = Calculator()

def test some logic (self): result = self.calculator.some logic(  $4, 5$ ) self.assertEquals(10, result)

## mutmut - python mutation tester

#### Test improvements

#### % mutmut run

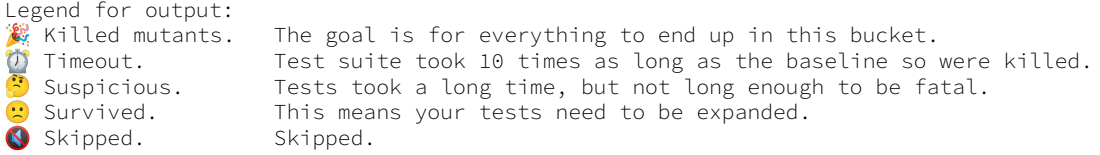

1. Using cached time for baseline tests, to run baseline again delete the cache file

2. Checking mutants  $\cdot$  11/11 2 10 0 0 0 0 0 0 0 0 0 0 class TestCalculator (TestCase): calculator = Calculator()

def test some logic (self): result = self.calculator.some logic(  $4, 5$ ) self.assertEquals(10, result)

def test some logic2 (self): result = self.calculator.some logic(  $5, 5$ ) self.assertEquals(10, result)

## Pros & Cons

+ Brings attention to new types of errors

- + Increases coverage of tested application / code
- + Introduces edge cases testing
- Can be resources and time consuming
- Not suited for black box testing
- Setup + automation required

## Thanks / Q&A

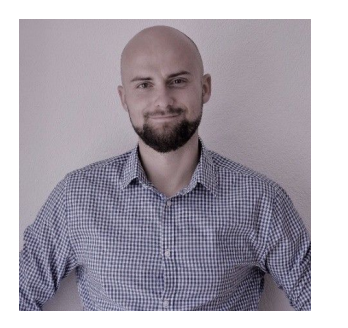

**Michal Smilowski Software engineer @ CSS Insurance** 

michal.smilowski@css.ch 风

msmilowski

#### **Sources:**

- 1. <https://www.javatpoint.com/mutation-testing>
- 2. <https://mutmut.readthedocs.io/en/latest/index.html#example-mutations>
- 3. <https://techbeacon.com/app-dev-testing/mutation-testing-how-test-your-tests>